# Package 'trafo'

October 14, 2022

<span id="page-0-0"></span>Title Estimation, Comparison and Selection of Transformations

Version 1.0.1

Date 2018-11-26

Description Estimation, selection and comparison of several families of transformations. The families of transformations included in the package are the following: Bickel-Doksum (Bickel and Doksum 1981 [<doi:10.2307/2287831>](https://doi.org/10.2307/2287831)), Box-Cox, Dual (Yang 2006 [<doi:10.1016/j.econlet.2006.01.011>](https://doi.org/10.1016/j.econlet.2006.01.011)), Glog (Durbin et al. 2002 [<doi:10.1093/bioinformatics/18.suppl\\_1.S105>](https://doi.org/10.1093/bioinformatics/18.suppl_1.S105)), gpower (Kelmansky et al. 2013 [<doi:10.1515/sagmb-2012-0030>](https://doi.org/10.1515/sagmb-2012-0030)), Log, Log-shift opt (Feng et al. 2016 [<doi:10.1002/sta4.104>](https://doi.org/10.1002/sta4.104)), Manly, modulus (John and Draper 1980 [<doi:10.2307/2986305>](https://doi.org/10.2307/2986305)), Neglog (Whittaker et al. 2005 [<doi:10.1111/j.1467-9876.2005.00520.x>](https://doi.org/10.1111/j.1467-9876.2005.00520.x)), Reciprocal and Yeo-Johnson. The package simplifies to compare linear models with untransformed and transformed dependent variable as well as linear models where the dependent variable is transformed with different transformations. Furthermore, the package employs maximum likelihood approaches, moments optimization and divergence minimization to estimate the optimal transformation parameter.

**Depends**  $R$  ( $>= 3.2.4$ )

License GPL-2

Encoding UTF-8

LazyData true

RoxygenNote 6.1.1

Imports FNN, moments, pryr, graphics, grDevices, lmtest

Suggests testthat, R.rsp

VignetteBuilder R.rsp

NeedsCompilation no

Author Lily Medina [aut], Piedad Castro [aut], Ann-Kristin Kreutzmann [aut, cre], Natalia Rojas-Perilla [aut]

Maintainer Ann-Kristin Kreutzmann <ann-kristin.kreutzmann@fu-berlin.de>

Repository CRAN

Date/Publication 2018-11-27 16:30:04 UTC

# R topics documented:

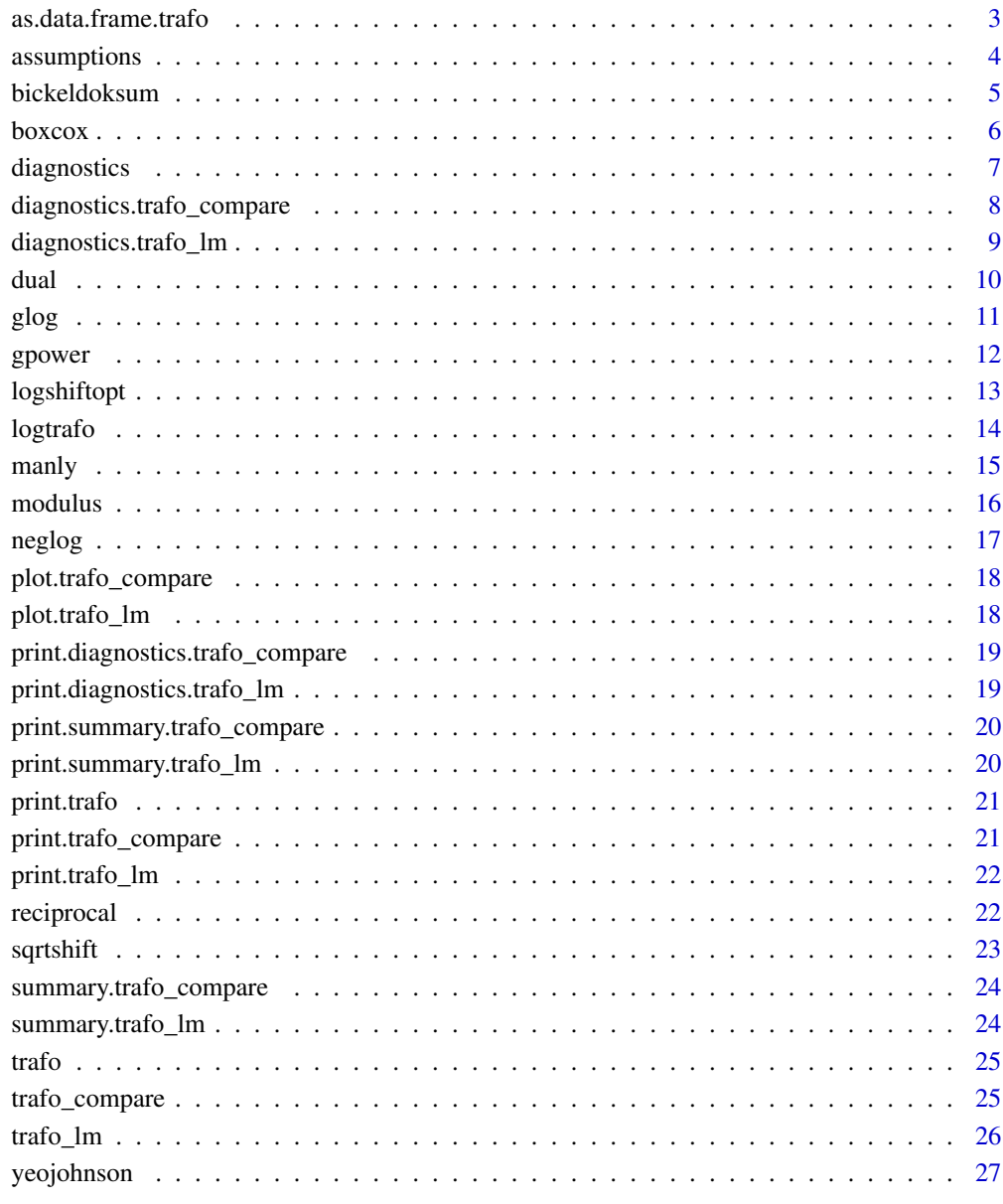

# **Index**

<span id="page-2-1"></span><span id="page-2-0"></span>as.data.frame.trafo *Data frame with transformed variables*

### Description

The data frame that is returned contains the variables that are used in the model and additionally a variable with the transformed dependent variable. To the variable name of the dependent variable a t is added for transformed.

# Usage

```
## S3 method for class 'trafo'
as.data.frame(x, row.name = NULL, optional = FALSE,std = FALSE, ...)
```
#### Arguments

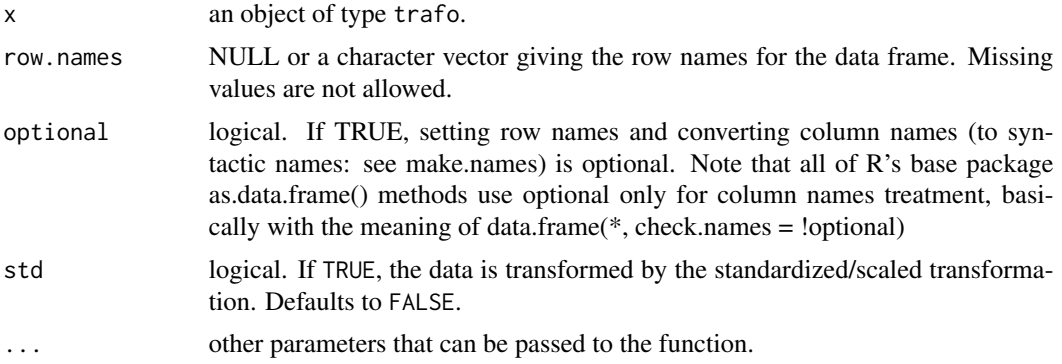

# Value

A data frame with the original variables and the transformed variable.

#### See Also

[bickeldoksum](#page-4-1), [boxcox](#page-5-1), [dual](#page-9-1), [glog](#page-10-1), [gpower](#page-11-1), [log](#page-0-0), [logshiftopt](#page-12-1), [manly](#page-14-1), [modulus](#page-15-1), [neglog](#page-16-1), [sqrtshift](#page-22-1), [yeojohnson](#page-26-1)

# Examples

```
# Load data
data("cars", package = "datasets")
# Fit linear model
lm\_cars < - lm(dist ~ p, speed, data = cars)
```
# Transform dependent variable using divergence minimization following

# Kolmogorov-Smirnov

```
logshiftopt_trafo <- logshiftopt(object = lm_cars, method = "div.ks",
plotit = FALSE)
# Get a data frame with the added transformed variable
as.data.frame(logshiftopt_trafo)
```
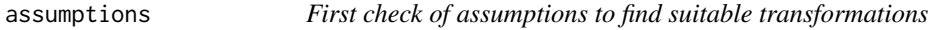

Gives a first overview if a transformation is useful and which transformation is promising to fulfill the model assumptions normality, homoscedasticity and linearity.

# Usage

```
assumptions(object, method = "ml", std = FALSE, ...)
```
#### Arguments

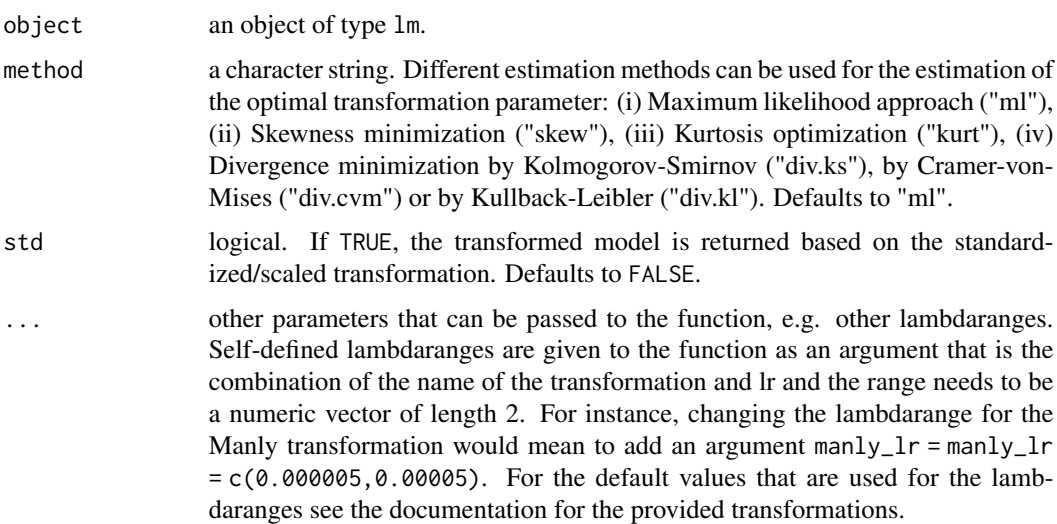

#### Value

A table with tests for normality and homoscedasticity. Furthermore, scatterplots are returned to check the linearity assumption.

## See Also

[bickeldoksum](#page-4-1), [boxcox](#page-5-1), [dual](#page-9-1), [glog](#page-10-1), [gpower](#page-11-1), [log](#page-0-0), [logshiftopt](#page-12-1), [manly](#page-14-1), [modulus](#page-15-1), [neglog](#page-16-1), [sqrtshift](#page-22-1), [yeojohnson](#page-26-1)

<span id="page-3-0"></span>

# <span id="page-4-0"></span>bickeldoksum 5

# Examples

```
# Load data
data("cars", package = "datasets")
# Fit linear model
lm\_cars < - lm(dist ~ ~ speed, data = cars)assumptions(lm_cars)
assumptions(lm\_cars, method = "skew", manly_l = c(0.000005, 0.00005))
```
<span id="page-4-1"></span>bickeldoksum *Bickel-Doksum transformation for linear models*

### Description

The function transforms the dependent variable of a linear model using the Bickel-Doksum transformation. The transformation parameter can either be estimated using different estimation methods or given.

#### Usage

```
bickeldoksum(object, lambda = "estim", method = "ml",
  lambdarange = c(1e-11, 2), plotit = TRUE)
```
#### Arguments

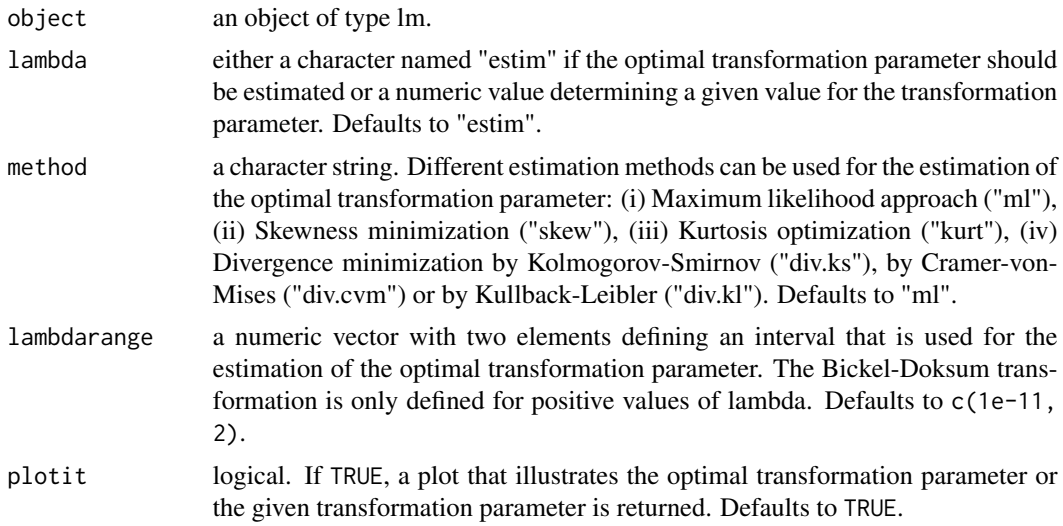

#### Value

An object of class trafo. Methods such as [as.data.frame.trafo](#page-2-1) and [print.trafo](#page-20-1) can be used for this class.

#### <span id="page-5-0"></span>References

Bickel PJ, Doksum KA (1981). An analysis of transformations revisited. Journal of the American Statistical Association, 76, 296-311.

# Examples

```
# Load data
data("cars", package = "datasets")
# Fit linear model
lm\_cars \leftarrow lm(dist \sim speed, data = cars)# Transform dependent variable using a maximum likelihood approach
bickeldoksum(object = lm_cars, plotit = FALSE)
```
<span id="page-5-1"></span>

boxcox *Box-Cox transformation for linear models*

# Description

The function transforms the dependent variable of a linear model using the Box-Cox transformation. The transformation parameter can either be estimated using different estimation methods or given. The Box-Cox transformation is only defined for positive response values. In case the response contains zero or negative values a shift is automatically added such that  $y + shift > 0$ .

#### Usage

```
boxcox(object, lambda = "estim", method = "ml", lambdarange = c(-2),
  2), plotit = TRUE)
```
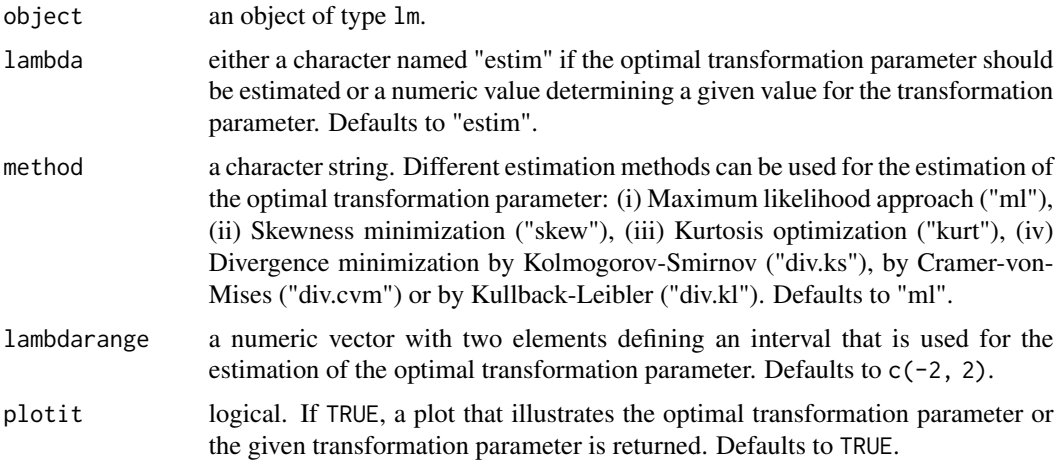

# <span id="page-6-0"></span>diagnostics 7

# Value

An object of class trafo. Methods such as [as.data.frame.trafo](#page-2-1) and [print.trafo](#page-20-1) can be used for this class.

# References

Box GEP, Cox DR (1964). An Analysis of Transformations. Journal of the Royal Statistical Society B, 26(2), 211-252.

#### Examples

```
# Load data
data("cars", package = "datasets")
# Fit linear model
lm\_cars < - lm(dist ~ p, speed, data = cars)# Transform dependent variable using skewness minimization
boxcox(object = lm_cars, method = "skew", plotit = FALSE)
```
diagnostics *Diagnostics for fitted models*

#### Description

Returns information about the transformation and selected diagnostics to check model assumptions.

# Usage

```
diagnostics(object, ...)
```
# Arguments

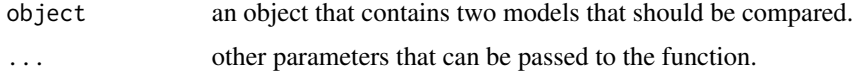

# Value

The return depends on the class of its argument. The documentation of particular methods gives detailed information about the return of that method.

# See Also

[diagnostics.trafo\\_lm](#page-8-1), [diagnostics.trafo\\_compare](#page-7-1)

```
diagnostics.trafo_compare
```
*Diagnostics for two differently transformed models*

# **Description**

Returns information about the applied transformations and selected diagnostics to check model assumptions. Two models are compared where the dependent variable is transformed by different transformations.

#### Usage

```
## S3 method for class 'trafo_compare'
diagnostics(object, ...)
```
# Arguments

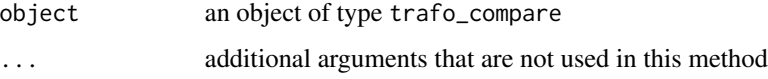

#### Value

An object of class diagnostics.trafo\_compare. The method [print.diagnostics.trafo\\_compare](#page-18-1) can be used for this class.

```
# Load data
data("cars", package = "datasets")
# Fit linear model
lm\_cars < - lm(dist ~ p, speed, data = cars)# Transform with Bickel-Doksum transformation
bd_trafo <- bickeldoksum(object = lm_cars, plotit = FALSE)
# Transform with Box-Cox transformation
bc_trafo <- boxcox(object = lm_cars, method = "skew", plotit = FALSE)
# Compare transformed models
compare <- trafo_compare(object = lm_cars, trafos = list(bd_trafo, bc_trafo))
# Get diagnostics
diagnostics(compare)
```
<span id="page-8-1"></span><span id="page-8-0"></span>diagnostics.trafo\_lm *Diagnostics for an untransformed and a transformed model*

# Description

Returns information about the applied transformation and selected diagnostics to check model assumptions. The return helps to compare the untransformed and the transformed model with regard to model assumptions.

# Usage

```
## S3 method for class 'trafo_lm'
diagnostics(object, ...)
```
# Arguments

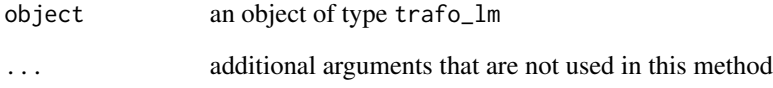

#### Value

An object of class diagnostics.trafo\_lm. The method [print.diagnostics.trafo\\_lm](#page-18-2) can be used for this class.

```
# Load data
data("cars", package = "datasets")
# Fit linear model
lm\_cars < - lm(dist ~ ~ speed, data = cars)# Compare transformed models
BD_lm <- trafo_lm(object = lm_cars, trafo = "bickeldoksum",
method = "skew", lambdarange = c(1e-11, 2))
# Get diagnostics
diagnostics(BD_lm)
```
The function transforms the dependent variable of a linear model using the Dual transformation. The transformation parameter can either be estimated using different estimation methods or given.

#### Usage

```
dual(object, lambda = "estim", method = "ml", lambdarange = c(0, 2),
 plotit = TRUE)
```
# Arguments

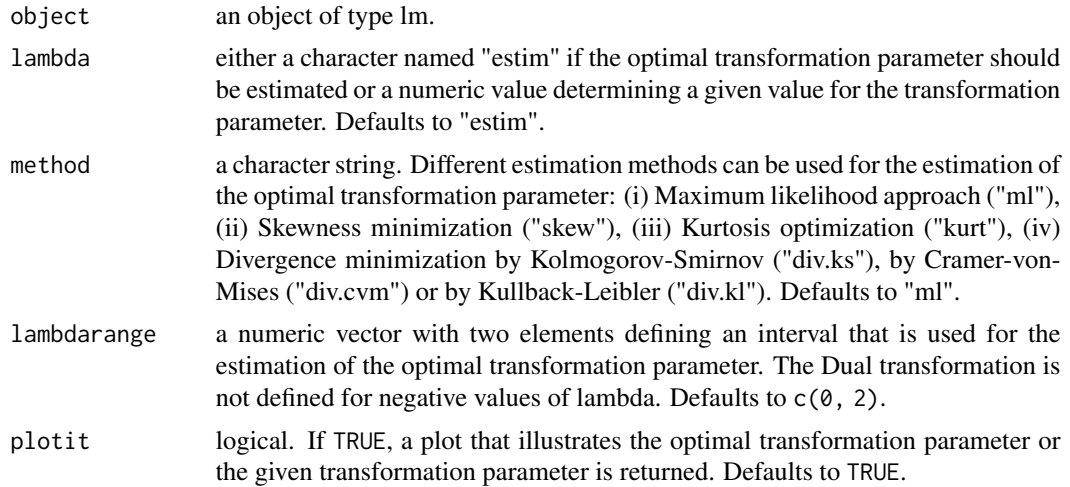

# Value

An object of class trafo. Methods such as [as.data.frame.trafo](#page-2-1) and [print.trafo](#page-20-1) can be used for this class.

#### References

Yang Z (2006). A modified family of power transformations. Economics Letters, 92(1), 14-19.

#### Examples

```
# Load data
data("cars", package = "datasets")
# Fit linear model
lm\_cars < - lm(dist ~ p, speed, data = cars)
```
#### <span id="page-9-1"></span><span id="page-9-0"></span>10 dual

```
# Transform dependent variable using divergence minimization following
# Cramer-von-Mises
dual(object = lm_cars, method = "div.cvm", plotit = TRUE)
```
<span id="page-10-1"></span>glog *Glog transformation for linear models*

# Description

The function transforms the dependent variable of a linear model using the Glog transformation.

# Usage

glog(object)

#### Arguments

object an object of type lm.

#### Value

An object of class trafo. Methods such as [as.data.frame.trafo](#page-2-1) and [print.trafo](#page-20-1) can be used for this class.

#### References

Durbin BP, Hardin JS, Hawkins DM, Rocke DM (2002). A Variance-stabilizing Transformation for Gene-expression Microarray Data. Bioinformatics, 18, 105-110.

```
# Load data
data("cars", package = "datasets")
# Fit linear model
lm\_cars < - lm(dist ~ p, speed, data = cars)# Transform dependent variable
glog(object = lm_cars)
```
<span id="page-11-1"></span><span id="page-11-0"></span>The function transforms the dependent variable of a linear model using the Gpower transformation. The transformation parameter can either be estimated using different estimation methods or given.

#### Usage

```
gpower(object, lambda = "estim", method = "ml", lambdarange = c(-2),
  2), plotit = TRUE)
```
# Arguments

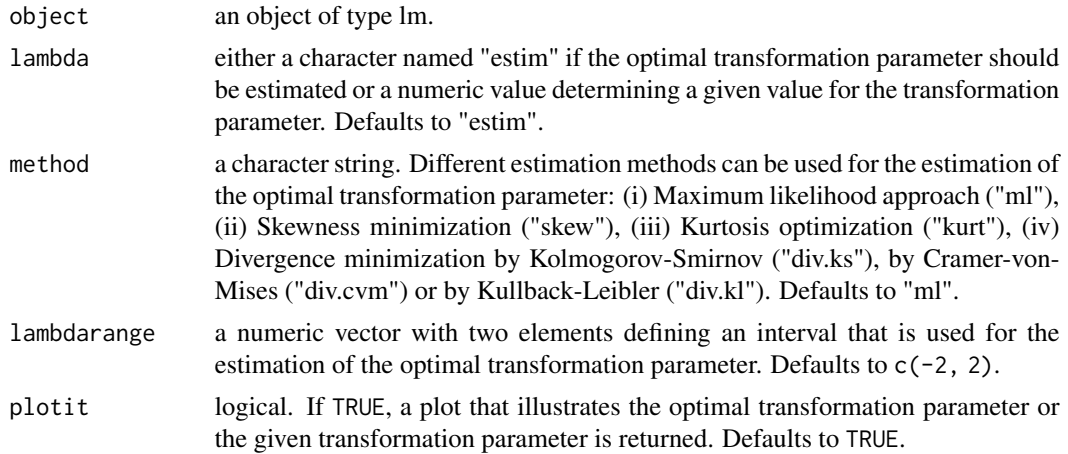

# Value

An object of class trafo. Methods such as [as.data.frame.trafo](#page-2-1) and [print.trafo](#page-20-1) can be used for this class.

#### References

Kelmansky DM, Martinez EJ, Leiva V (2013). A New Variance Stabilizing Transformation for Gene Expression Data Analysis. Statistical applications in genetics and molecular biology, 12(6), 653-666.

```
# Load data
data("cars", package = "datasets")
# Fit linear model
lm\_cars < - lm(dist ~ p, speed, data = cars)
```

```
# Transform dependent variable using divergence minimization following
# Kullback-Leibler
gpower(object = lm_cars, method = "div.kl", plotit = FALSE)
```
<span id="page-12-1"></span>logshiftopt *Log shift opt transformation for linear models*

# Description

The function transforms the dependent variable of a linear model using the Log shift opt transformation. The transformation parameter can either be estimated using different estimation methods or given.

# Usage

```
logshiftopt(object, lambda = "estim", method = "ml",lambdarange = NULL, plotit = TRUE)
```
# Arguments

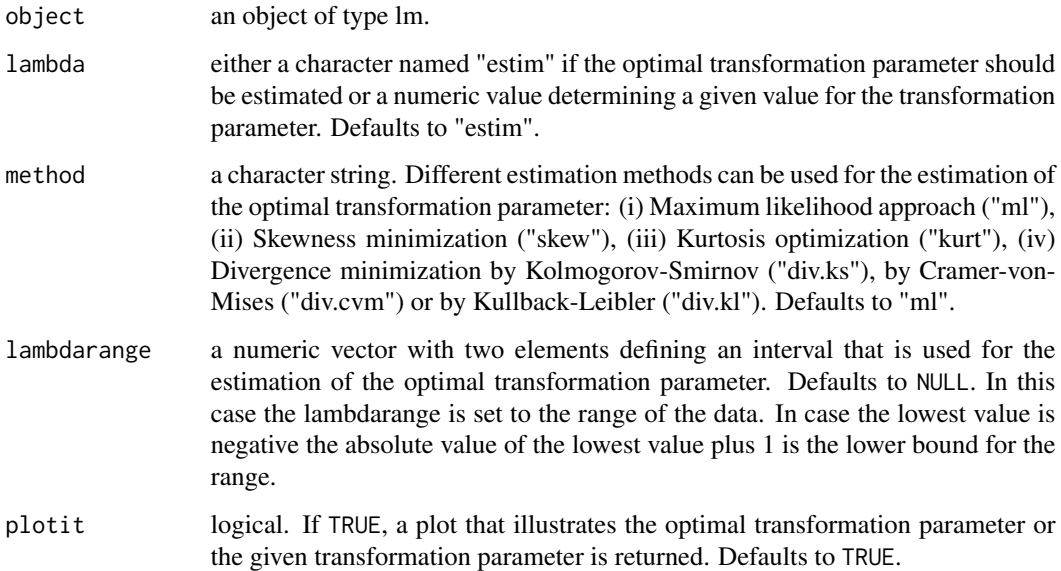

## Value

An object of class trafo. Methods such as [as.data.frame.trafo](#page-2-1) and [print.trafo](#page-20-1) can be used for this class.

#### Examples

```
# Load data
data("cars", package = "datasets")
# Fit linear model
lm\_cars < - lm(dist ~ p, speed, data = cars)# Transform dependent variable using divergence minimization following
# Kolmogorov-Smirnof
logshiftopt(object = lm_cars, method = "div.ks", plotit = FALSE)
```
logtrafo *Log transformation for linear models*

#### Description

The function transforms the dependent variable of a linear model using the Log transformation. The Log transformation is only defined for positive response values. In case the response contains zero or negative values a shift is automatically added such that  $y + shift > 0$ .

#### Usage

logtrafo(object)

# Arguments

object an object of type lm.

# Value

An object of class trafo. Methods such as [as.data.frame.trafo](#page-2-1) and [print.trafo](#page-20-1) can be used for this class.

#### References

Box GEP, Cox DR (1964). An Analysis of Transformations. Journal of the Royal Statistical Society B, 26(2), 211-252.

```
# Load data
data("cars", package = "datasets")
# Fit linear model
lm\_cars < - lm(dist ~ p, speed, data = cars)# Transform dependent variable
logtrafo(object = lm_cars)
```
<span id="page-13-0"></span>

<span id="page-14-1"></span><span id="page-14-0"></span>The function transforms the dependent variable of a linear model using the Manly transformation. The transformation parameter can either be estimated using different estimation methods or given.

#### Usage

```
manly(object, lambda = "estim", method = "ml", lambdarange = c(-2),
  2), plotit = TRUE)
```
# Arguments

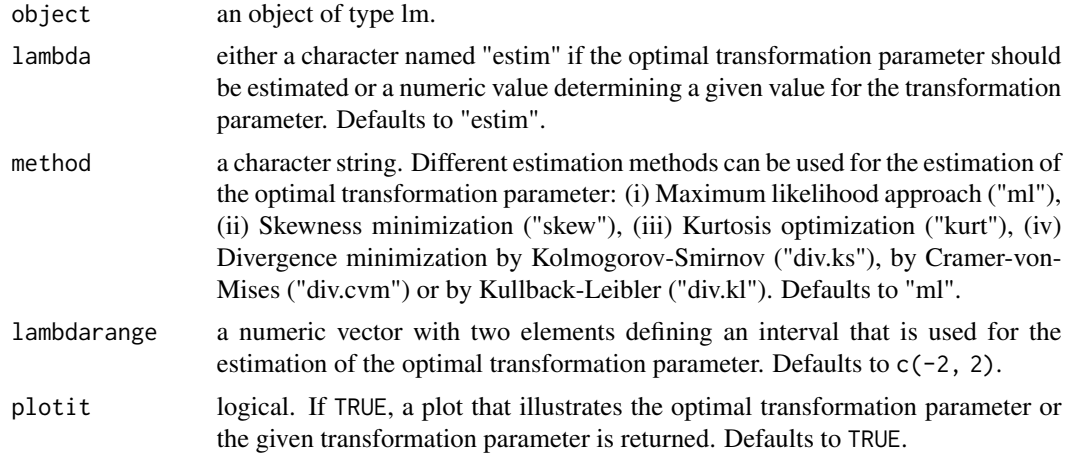

# Value

An object of class trafo. Methods such as [as.data.frame.trafo](#page-2-1) and [print.trafo](#page-20-1) can be used for this class.

# References

Manly BFJ (1976). Exponential data transformations. Journal of the Royal Statistical Society: Series D, 25, 37-42.

```
# Load data
data("cars", package = "datasets")
# Fit linear model
lm\_cars < - lm(dist ~ p, speed, data = cars)
```
<span id="page-15-0"></span>16 modulus notation and the contract of the contract of the contract of the contract of the contract of the contract of the contract of the contract of the contract of the contract of the contract of the contract of the co

```
# Transform dependent variable using a maximum likelihood approach
manly(object = lm_cars, plotit = FALSE)
```
<span id="page-15-1"></span>modulus *Modulus transformation for linear models*

# Description

The function transforms the dependent variable of a linear model using the Modulus transformation. The transformation parameter can either be estimated using different estimation methods or given.

#### Usage

```
modulus(object, lambda = "estim", method = "ml", lambdarange = c(-2),
  2), plotit = TRUE)
```
# Arguments

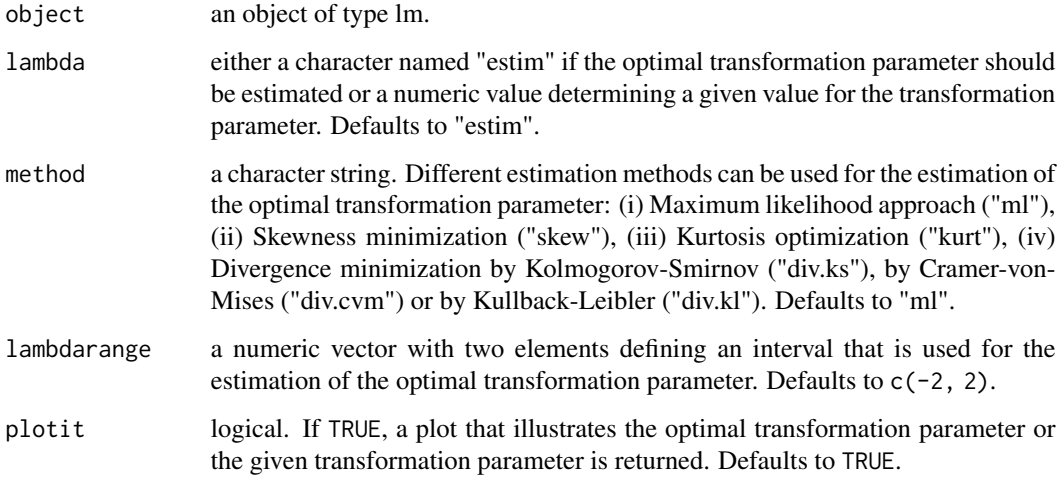

#### Value

An object of class trafo. Methods such as [as.data.frame.trafo](#page-2-1) and [print.trafo](#page-20-1) can be used for this class.

## References

John JA, Draper NR (1980). An alternative family of transformations. Journal of the Royal Statistical Society: Series C, 29, 190-197.

#### <span id="page-16-0"></span>neglog til 17

# Examples

```
# Load data
data("cars", package = "datasets")
# Fit linear model
lm\_cars < - lm(dist ~ p, speed, data = cars)# Transform dependent variable with fixed lambda
modulus(object = lm_cars, lambda = 0.8, plotit = FALSE)
```
<span id="page-16-1"></span>

neglog *Neg log transformation for linear models*

#### Description

The function transforms the dependent variable of a linear model using the Neg log transformation.

# Usage

neglog(object)

#### Arguments

object an object of type lm.

# Value

An object of class trafo. Methods such as [as.data.frame.trafo](#page-2-1) and [print.trafo](#page-20-1) can be used for this class.

### References

Whittaker J, Whitehead C, Somers M (2005). The neglog transformation and quantile regression for the analysis of a large credit scoring database. Journal of the Royal Statistical Society. Series C (Applied Statistics), 54(4), 863-878.

```
# Load data
data("cars", package = "datasets")
# Fit linear model
lm\_cars < - lm(dist ~ p, speed, data = cars)# Transform dependent variable
neglog(object = lm_cars)
```
<span id="page-17-1"></span><span id="page-17-0"></span>plot.trafo\_compare *Plots for linear models with transformed dependent variable*

# Description

For the two transformed models a range of plots is returned in order to check model assumptions graphically.

## Usage

```
## S3 method for class 'trafo_compare'
plot(x, \ldots)
```
# Arguments

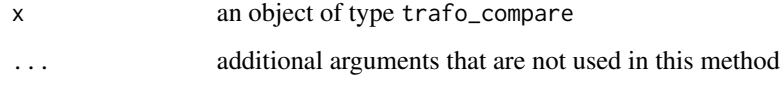

<span id="page-17-2"></span>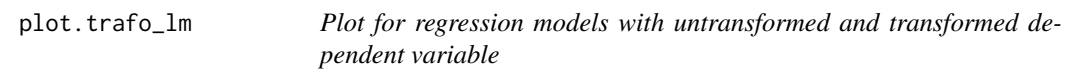

# Description

For the untransformed and transformed model a range of plots is returned in order to check model assumptions graphically.

### Usage

## S3 method for class 'trafo\_lm' plot(x, ...)

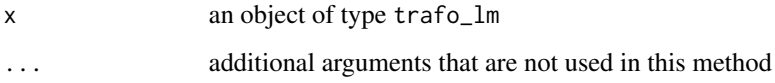

<span id="page-18-1"></span><span id="page-18-0"></span>print.diagnostics.trafo\_compare *Prints diagnostics of two trafo objects*

# Description

Prints diagnostics of two trafo objects.

# Usage

```
## S3 method for class 'diagnostics.trafo_compare'
print(x, \ldots)
```
# Arguments

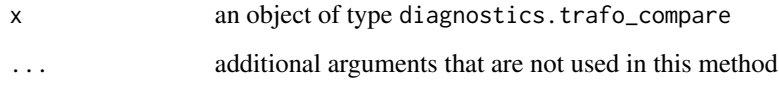

```
print.diagnostics.trafo_lm
```
*Prints diagnostics of an untransformed and a transformed model*

# Description

Prints diagnostics of an untransformed and a transformed model.

# Usage

```
## S3 method for class 'diagnostics.trafo_lm'
print(x, \ldots)
```
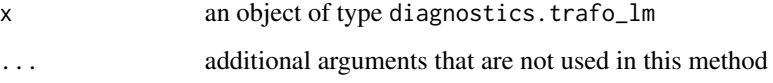

```
print.summary.trafo_compare
```
*Prints summary of trafo\_compare objects*

# Description

Prints objects to be shown in the summary function for objects of type trafo\_compare.

# Usage

```
## S3 method for class 'summary.trafo_compare'
print(x, \ldots)
```
# Arguments

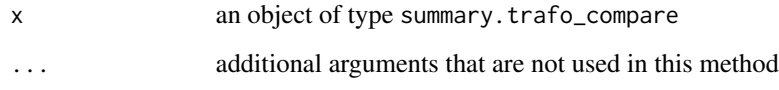

<span id="page-19-2"></span>print.summary.trafo\_lm

*Print summary trafo*

# Description

prints objects to be shown in the summary function for objects of type trafo\_lm

# Usage

```
## S3 method for class 'summary.trafo_lm'
print(x, \ldots)
```
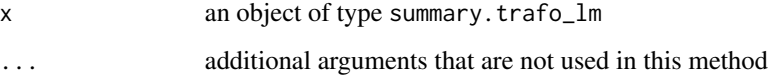

<span id="page-20-1"></span><span id="page-20-0"></span>

Prints object of type trafo

# Usage

```
## S3 method for class 'trafo'
print(x, \ldots)
```
# Arguments

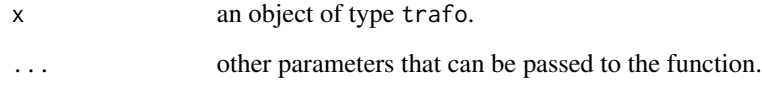

<span id="page-20-2"></span>print.trafo\_compare *Prints object of type trafo\_compare*

# Description

Prints object of type trafo\_compare

# Usage

```
## S3 method for class 'trafo_compare'
print(x, \ldots)
```
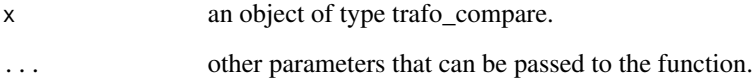

<span id="page-21-1"></span><span id="page-21-0"></span>

Prints object of type trafo\_lm

# Usage

## S3 method for class 'trafo\_lm'  $print(x, \ldots)$ 

### Arguments

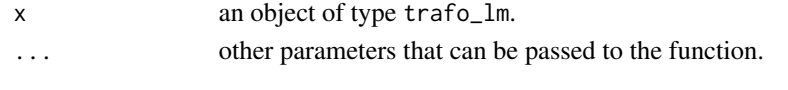

reciprocal *Reciprocal transformation for linear models*

# Description

The function transforms the dependent variable of a linear model using the Reciprocal transformation.

#### Usage

```
reciprocal(object)
```
# Arguments

object an object of type lm.

# Value

An object of class trafo. Methods such as [as.data.frame.trafo](#page-2-1) and [print.trafo](#page-20-1) can be used for this class.

```
# Load data
data("cars", package = "datasets")
# Fit linear model
lm\_cars < - lm(dist ~ p, speed, data = cars)# Transform dependent variable
reciprocal(object = lm_cars)
```
<span id="page-22-1"></span><span id="page-22-0"></span>

The function transforms the dependent variable of a linear model using the Square-root shift transformation. The transformation parameter can either be estimated using different estimation methods or given.

# Usage

```
sqrtshift(object, lambda = "estim", method = "ml",
 lambdarange = NULL, plotit = TRUE)
```
#### Arguments

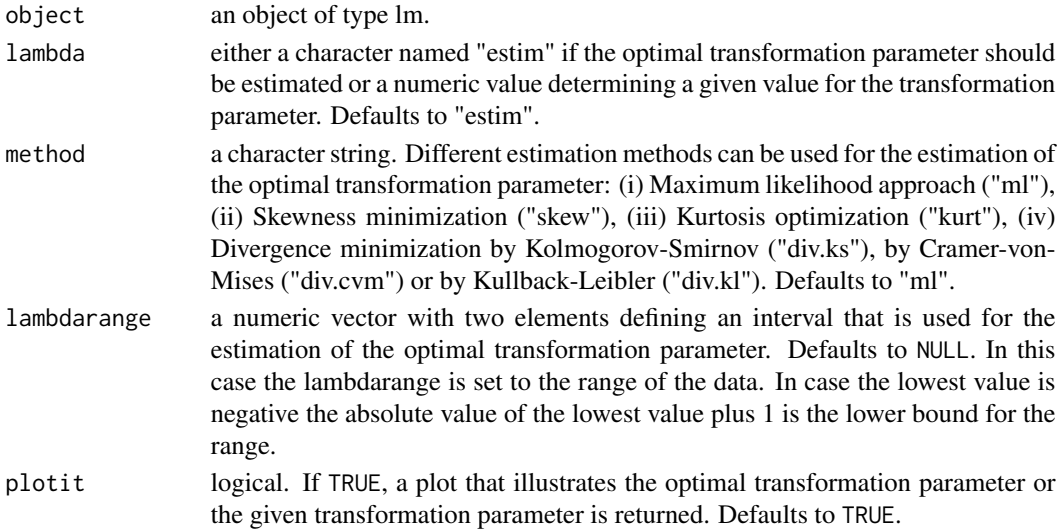

#### Value

An object of class trafo. Methods such as [as.data.frame.trafo](#page-2-1) and [print.trafo](#page-20-1) can be used for this class.

```
# Load data
data("cars", package = "datasets")
# Fit linear model
lm\_cars < - lm(dist ~ p, speed, data = cars)# Transform dependent variable using a maximum likelihood approach
```
<span id="page-23-1"></span><span id="page-23-0"></span>summary.trafo\_compare *Summary for two differently transformed models*

#### Description

The summary contains the summary for two transformed models. The summary is based on the summary for objects of type lm.

## Usage

## S3 method for class 'trafo\_compare' summary(object, ...)

#### Arguments

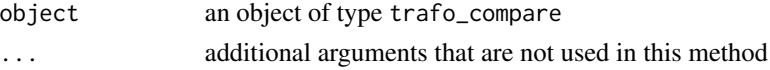

# Value

An object of class summary.trafo\_compare. The method [print.summary.trafo\\_compare](#page-19-1) can be used for this class.

<span id="page-23-2"></span>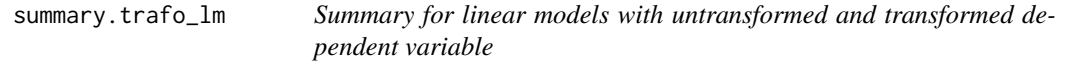

#### Description

The summary method for class trafo\_lm contains a summary for an untransformed and a transformed model. The resulting summary is based on the summary for objects of type lm.

#### Usage

## S3 method for class 'trafo\_lm' summary(object, ...)

# Arguments

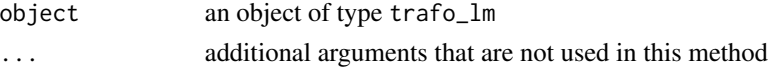

# Value

An object of class summary.trafo\_lm. The method [print.summary.trafo\\_lm](#page-19-2) can be used for this class.

<span id="page-24-0"></span>Estimation, selection and comparison of several families of transformations. The families of transformations included in the package are the following: Bickel-Doksum, Box-Cox, Dual, Glog, Gpower, Log, Log-shift opt, Manly, Modulus, Neglog, Reciprocal and Yeo-Johnson. The package simplifies to compare linear models with untransformed and transformed dependent variable as well as linear models where the dependent variable is transformed with different transformations. Furthermore, the package employs maximum likelihood approaches, skewness and divergence minimization to estimate the optimal transformation parameter.

#### Details

An overview of all currently provided functions can be requested by library(help=trafo).

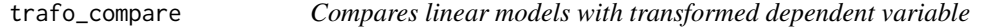

#### **Description**

Function trafo\_compare compares linear models where the dependent variable is transformed by different transformations.

#### Usage

```
trafo_compare(object, trafos, std = FALSE)
```
#### Arguments

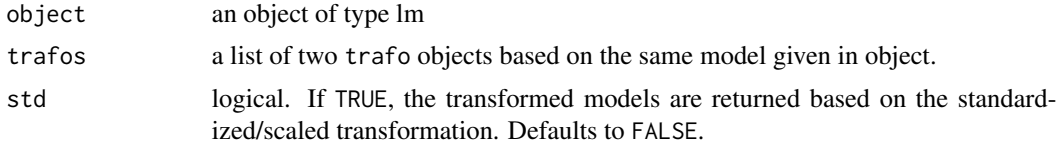

#### Value

An object of class trafo\_compare. Methods such as [diagnostics.trafo\\_compare](#page-7-1), [print.trafo\\_compare](#page-20-2), [plot.trafo\\_compare](#page-17-1) and [summary.trafo\\_compare](#page-23-1) can be used for this class.

#### See Also

[bickeldoksum](#page-4-1), [boxcox](#page-5-1), [dual](#page-9-1), [glog](#page-10-1), [gpower](#page-11-1), [log](#page-0-0), [logshiftopt](#page-12-1), [manly](#page-14-1), [modulus](#page-15-1), [neglog](#page-16-1), [sqrtshift](#page-22-1), [yeojohnson](#page-26-1)

# Examples

```
# Load data
data("cars", package = "datasets")
# Fit linear model
lm\_cars < - lm(dist ~ p, speed, data = cars)# Transform with Bickel-Doksum transformation
bd_trafo <- bickeldoksum(object = lm_cars, plotit = FALSE)
# Transform with Box-Cox transformation
bc_trafo <- boxcox(object = lm_cars, method = "skew", plotit = FALSE)
# Compare transformed models
trafo_compare(object = lm_cars, trafos = list(bd_trafo, bc_trafo))
```
trafo\_lm *Fits transformed linear models*

## Description

Function trafo\_lm fits linear models with transformed dependent variable. The main return are two lm objects where one is the untransformed linear model and the other one the transformed linear model.

# Usage

```
trafo_lm(object, trafo = "boxcox", lambda = "estim", method = "ml",
  lambdarange = NULL, std = FALSE, custom_trafo = NULL)
```
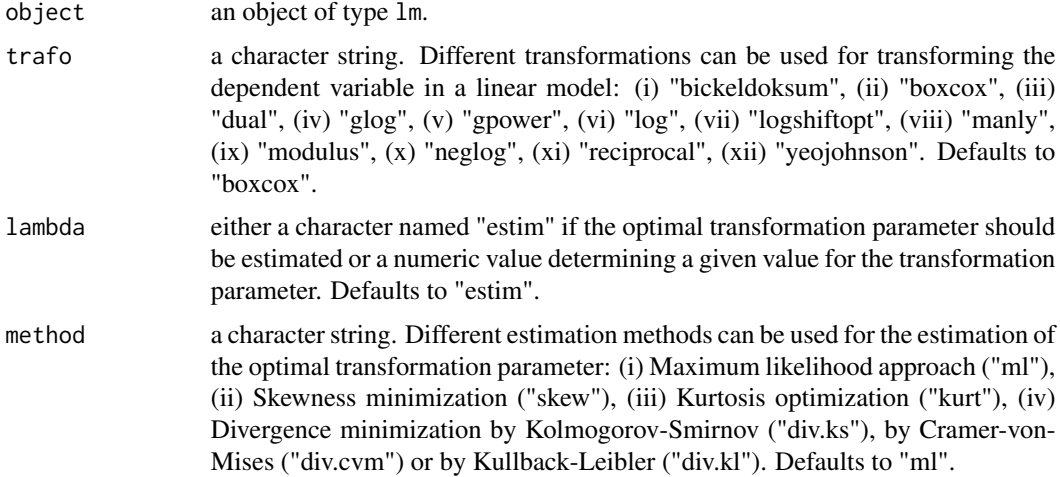

<span id="page-25-0"></span>

# <span id="page-26-0"></span>yeojohnson 27

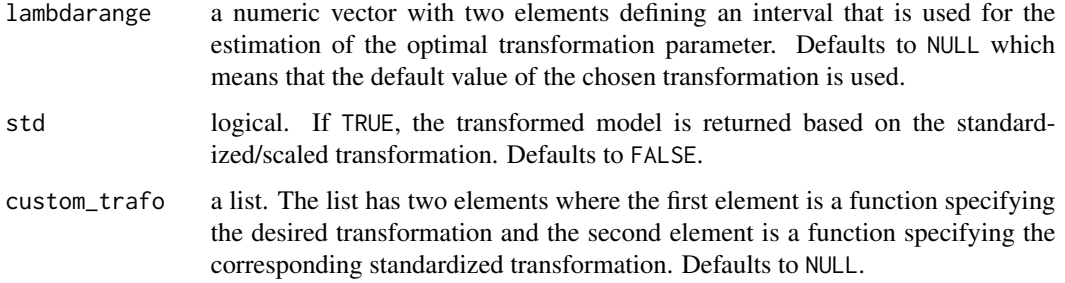

# Value

An object of class trafo\_lm. Methods such as [diagnostics.trafo\\_lm](#page-8-1), [print.trafo\\_lm](#page-21-1), [plot.trafo\\_lm](#page-17-2) and [summary.trafo\\_lm](#page-23-2) can be used for this class.

# See Also

[bickeldoksum](#page-4-1), [boxcox](#page-5-1), [dual](#page-9-1), [glog](#page-10-1), [gpower](#page-11-1), [log](#page-0-0), [logshiftopt](#page-12-1), [manly](#page-14-1), [modulus](#page-15-1), [neglog](#page-16-1), [sqrtshift](#page-22-1), [yeojohnson](#page-26-1)

#### Examples

```
# Load data
data("cars", package = "datasets")
# Fit linear model
lm\_cars < - lm(dist ~ p, speed, data = cars)# Compare untransformed and transformed model
trafo_lm(object = lm_cars, trafo = "bickeldoksum", method = "skew",
lambdarange = c(1e-11, 2)
```
<span id="page-26-1"></span>yeojohnson *Yeo-Johnson transformation for linear models*

#### Description

The function transforms the dependent variable of a linear model using the Yeo-Johnson transformation. The transformation parameter can either be estimated using different estimation methods or given.

## Usage

```
yeojohnson(object, lambda = "estim", method = "ml",
  lambdarange = c(-2, 2), plotit = TRUE)
```
# <span id="page-27-0"></span>Arguments

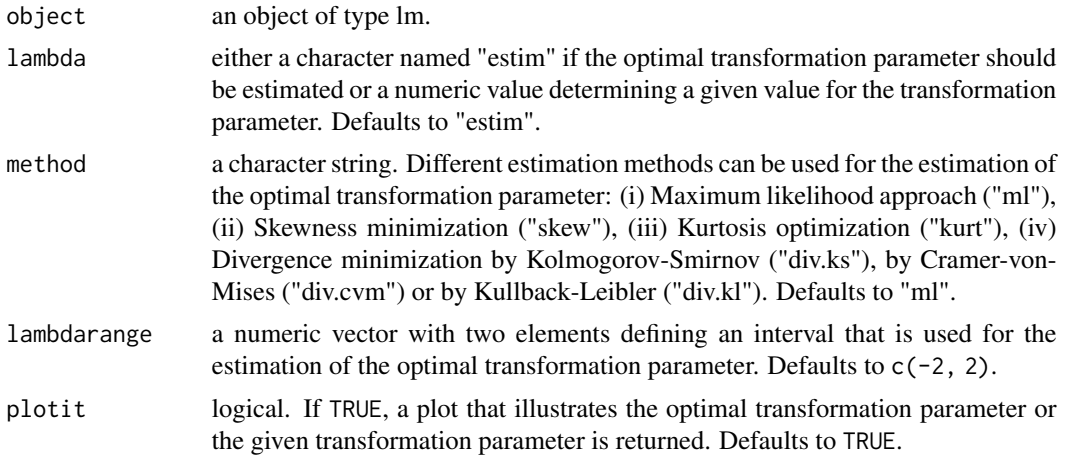

# Value

An object of class trafo. Methods such as [as.data.frame.trafo](#page-2-1) and [print.trafo](#page-20-1) can be used for this class.

#### References

Yeo IK, Johnson RA (2000). A new family of power transformations to improve normality or symmetry. Biometrika, 87, 954-959.

# Examples

# Load data data("cars", package = "datasets")

# Fit linear model  $lm\_cars < - lm(dist ~ p, speed, data = cars)$ 

# Transform dependent variable using a maximum likelihood approach yeojohnson(object = lm\_cars, plotit = FALSE)

# <span id="page-28-0"></span>Index

∗ diagnostics diagnostics, [7](#page-6-0) as.data.frame.trafo, [3,](#page-2-0) *[5](#page-4-0)*, *[7](#page-6-0)*, *[10–](#page-9-0)[17](#page-16-0)*, *[22,](#page-21-0) [23](#page-22-0)*, *[28](#page-27-0)* assumptions, [4](#page-3-0) bickeldoksum, *[3,](#page-2-0) [4](#page-3-0)*, [5,](#page-4-0) *[25](#page-24-0)*, *[27](#page-26-0)* boxcox, *[3,](#page-2-0) [4](#page-3-0)*, [6,](#page-5-0) *[25](#page-24-0)*, *[27](#page-26-0)* diagnostics, [7](#page-6-0) diagnostics.trafo\_compare, *[7](#page-6-0)*, [8,](#page-7-0) *[25](#page-24-0)* diagnostics.trafo\_lm, *[7](#page-6-0)*, [9,](#page-8-0) *[27](#page-26-0)* dual, *[3,](#page-2-0) [4](#page-3-0)*, [10,](#page-9-0) *[25](#page-24-0)*, *[27](#page-26-0)* glog, *[3,](#page-2-0) [4](#page-3-0)*, [11,](#page-10-0) *[25](#page-24-0)*, *[27](#page-26-0)* gpower, *[3,](#page-2-0) [4](#page-3-0)*, [12,](#page-11-0) *[25](#page-24-0)*, *[27](#page-26-0)* log, *[3,](#page-2-0) [4](#page-3-0)*, *[25](#page-24-0)*, *[27](#page-26-0)* logshiftopt, *[3,](#page-2-0) [4](#page-3-0)*, [13,](#page-12-0) *[25](#page-24-0)*, *[27](#page-26-0)* logtrafo, [14](#page-13-0) manly, *[3,](#page-2-0) [4](#page-3-0)*, [15,](#page-14-0) *[25](#page-24-0)*, *[27](#page-26-0)* modulus, *[3,](#page-2-0) [4](#page-3-0)*, [16,](#page-15-0) *[25](#page-24-0)*, *[27](#page-26-0)* neglog, *[3,](#page-2-0) [4](#page-3-0)*, [17,](#page-16-0) *[25](#page-24-0)*, *[27](#page-26-0)* plot.trafo\_compare, [18,](#page-17-0) *[25](#page-24-0)* plot.trafo\_lm, [18,](#page-17-0) *[27](#page-26-0)* print.diagnostics.trafo\_compare, *[8](#page-7-0)*, [19](#page-18-0) print.diagnostics.trafo\_lm, *[9](#page-8-0)*, [19](#page-18-0) print.summary.trafo\_compare, [20,](#page-19-0) *[24](#page-23-0)* print.summary.trafo\_lm, [20,](#page-19-0) *[24](#page-23-0)* print.trafo, *[5](#page-4-0)*, *[7](#page-6-0)*, *[10](#page-9-0)[–17](#page-16-0)*, [21,](#page-20-0) *[22,](#page-21-0) [23](#page-22-0)*, *[28](#page-27-0)* print.trafo\_compare, [21,](#page-20-0) *[25](#page-24-0)* print.trafo\_lm, [22,](#page-21-0) *[27](#page-26-0)* reciprocal, [22](#page-21-0)

sqrtshift, *[3,](#page-2-0) [4](#page-3-0)*, [23,](#page-22-0) *[25](#page-24-0)*, *[27](#page-26-0)* summary.trafo\_compare, [24,](#page-23-0) *[25](#page-24-0)* summary.trafo\_lm, [24,](#page-23-0) *[27](#page-26-0)*

trafo, [25](#page-24-0) trafo-package *(*trafo*)*, [25](#page-24-0) trafo\_compare, [25](#page-24-0) trafo\_lm, [26](#page-25-0)

yeojohnson, *[3,](#page-2-0) [4](#page-3-0)*, *[25](#page-24-0)*, *[27](#page-26-0)*, [27](#page-26-0)